# **САНКТ-ПЕТЕРБУРГСКОЕ ГОСУДАРСТВЕННОЕ БЮДЖЕТНОЕ ПРОФЕССИОНАЛЬНОЕ ОБРАЗОВАТЕЛЬНОЕ УЧРЕЖДЕНИЕ «КОЛЛЕДЖ «КРАСНОСЕЛЬСКИЙ»**

# **РАССМОТРЕНО И ПРИНЯТО УТВЕРЖДАЮ**

на заседании Педагогического Совета СПб ГБПОУ «Колледж «Красносельский»

Директор СПб ГБПОУ «Колледж «Красносельский»  $T$   $N$   $C_4$ Протокол №\_\_\_\_\_ от \_\_\_\_\_\_\_\_\_\_ 202\_\_ г. «\_\_\_\_\_» \_\_\_\_\_\_\_\_\_\_\_ 202\_\_г.

Приказ № 81 от 27.06. 2023 г.

# **МЕТОДИЧЕСКИЕ УКАЗАНИЯ ПО ПРАКТИЧЕСКИМ ЗАНЯТИЯМ**

#### **по дисциплине**

ЕН.02 Экологические основы природопользования

**для обучающихся по специальности**

43.02.15 Поварское и кондитерское дело

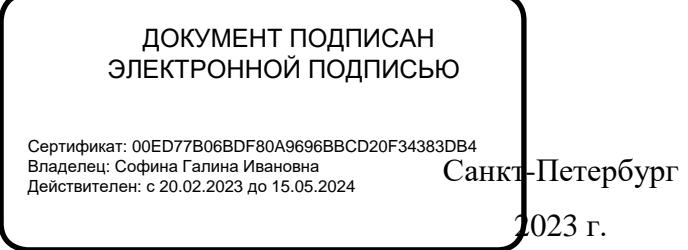

# **РАССМОТРЕНО И ОДОБРЕНО**

На заседании МК СПб ГБПОУ «Колледж «Красносельский»

Протокол №  $\qquad$  от  $\qquad 202$ <sub>—</sub> г. Председатель МК \_\_\_\_\_\_\_\_\_\_\_\_\_\_ Е.Н. Величко

**Разработчик:** Артемьева Н.В., преподаватель

Методические указания к практическим занятиям являются частью основной профессиональной образовательной программы СПО по специальности 43.02.15 Поварское и кондитерское дело.

Укрупненная группа специальностей 43.00.00 Сервис и туризм.

Дисциплина «ЕН.02 Экологические основы природопользования».

. **СОДЕРЖАНИЕ**

#### **ВВЕДЕНИЕ**

- 1. **ПЕРЕЧЕНЬ ПРАКТИЧЕСКИХ ЗАНЯТИЙ ПО ДИСЦИПЛИНЕ**
- **2. МЕТОДИЧЕСКИЕ МАТЕРИАЛЫ ДЛЯ ПРАКТИЧЕСКИХ ЗАНЯТИЙ ПРАКТИЧЕСКОЕ ЗАНЯТИЕ №1 ПРАКТИЧЕСКОЕ ЗАНЯТИЕ №2 ПРАКТИЧЕСКОЕ ЗАНЯТИЕ №3 ПРАКТИЧЕСКОЕ ЗАНЯТИЕ №4**

#### **ВВЕДЕНИЕ**

Методические рекомендации предназначены для обучающихся колледжа, изучающих учебную дисциплине ЕН.02 Экологические основы природопользования.

Методические рекомендации включают в себя учебную цель, перечень образовательных результатов, заявленных во ФГОС СПО, задачи, обеспеченность занятия, краткие теоретические и учебно-методические материалы по теме, вопросы для закрепления теоретического материала, задания для практической работы и инструкцию по ее выполнению, методику анализа полученных результатов, порядок и образец отчета о проделанной работе.

Учебные материалы к каждому из занятий включают контрольные вопросы, задания. Пособие содержит также список рекомендуемой литературы – основной, дополнительной и справочной, которая может использоваться обучающимися не только при подготовке к практическим занятиям, но и при написании рефератов.

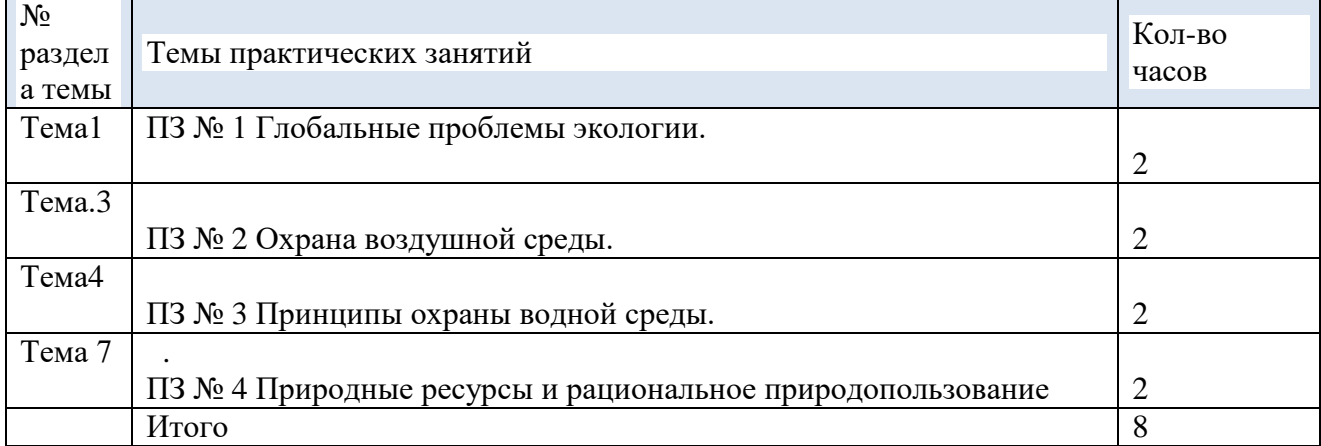

### **Перечень практических занятий.**

# **3. МЕТОДИЧЕСКИЕ РЕКОМЕНДАЦИИ ПО ПРАКТИЧЕСКИМ ЗАНЯТИЯМ ПРАКТИЧЕСКОЕ ЗАНЯТИЕ№ 1**

#### **Тема: Глобальные проблемы экологии.**

**Цель**: выяснить сущность демографической проблемы. **Оборудование:**учебное пособие Константинов В. М. «Экологические основы природопользования».М.: Изд. Центр«Академия», 2016.

#### **Ход работы**

Задание 1. Выясните динамику численности населения мира.

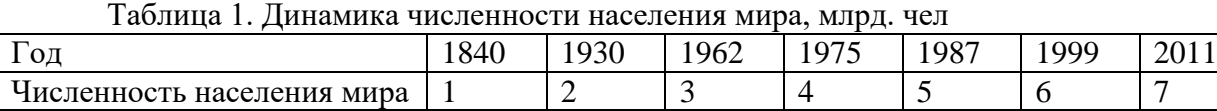

Алгоритм выполнения задания:

- 1. Постройте ось координат. На оси ОХ отложите года, на оси ОУ численность населения мира.
- 2. На оси координат отложите точки, соедините их в график.
- 3. Сделайте вывод о динамике численности населения мира, какие экологические проблемы вызывает данная тенденция?

Задание 2. Выясните различия в рождаемости развитых и развивающихся стран. Алгоритм выполнения задания:

1. Перечертите таблицу «Естественный прирост стран» в тетрадь

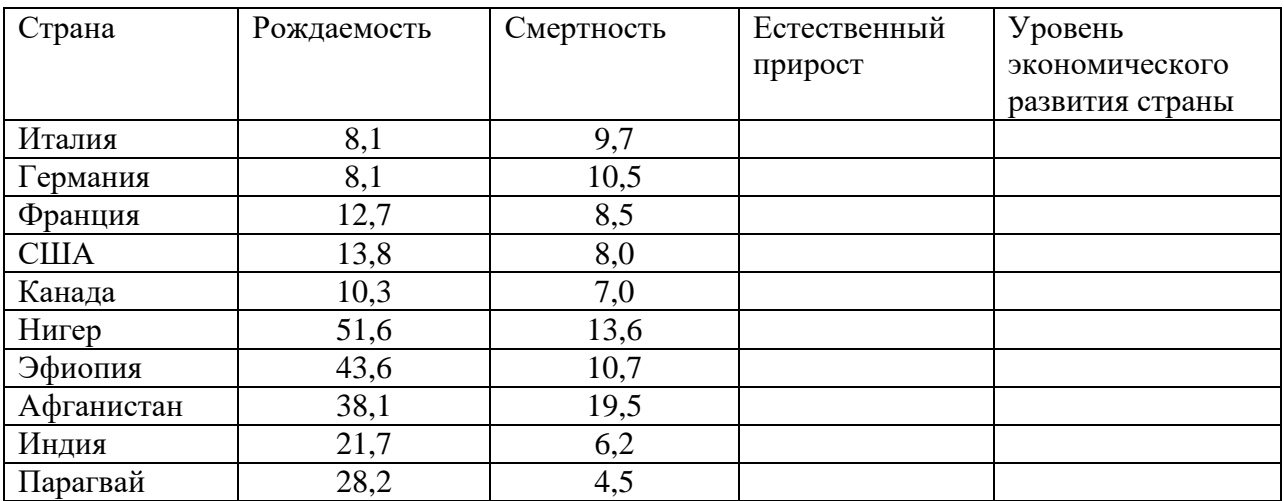

2. Посчитайте естественный прирост по формуле:

Естественный прирост = рождаемости - смертность

Данные запишите в таблицу.

3. Определите уровень экономического развития стран.

4. Сделайте вывод о зависимости рождаемости и уровня экономического развития стран и проблемах, которые создает высокая рождаемость.

Задание 3. Подумайте в чем причины рождаемости стран разного уровня? Алгоритм выполнения задания:

1. Перечертите таблицу «Причины рождаемости» в тетрадь

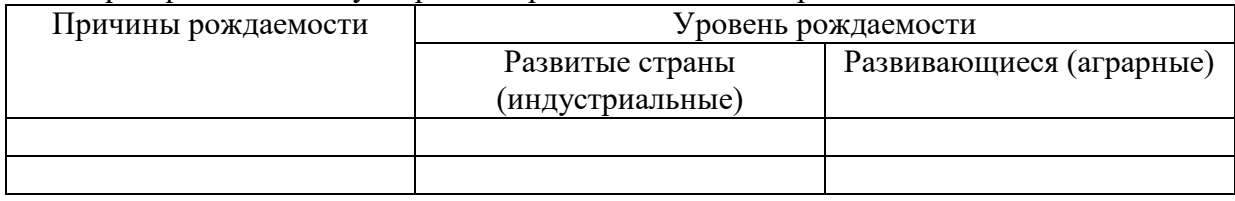

- 2. Используя данные предыдущей работы, заполните таблицу.
- 3. В колонке «Уровень рождаемости» запишите слова «Увеличивается» или «Уменьшается»

#### **Сделайте вывод о проделанной работе.**

#### **Условия выполнения задания**

- 1. Место (время) выполнения задания*:* задание выполняется на занятие в аудиторное время
- 2. Максимальное время выполнения задания: 90 мин.
- 3. Вы можете воспользоваться учебником, конспектом лекций

#### **Форма организации занятия:** индивидуальная

#### **Время на выполнение работы:** 90 минут.

#### **Шкала оценки образовательных достижений:**

#### **Критерии оценки:**

Выполнение практически всей работы (не менее 70%) – положительная оценка

#### **Критерии оценки:**

 Оценка **«отлично»** выставляется, если обучающийся справился полностью с заданием, заполнил таблицу полностью

 Оценка **«хорошо»,** если обучающийся не ответил на один из вопросов или допустил неточности в таблице.

 Оценка **«удовлетворительно»** ставится, если обучающийся сделал более 3 ошибок , не ответил на вопросы

Оценка **«неудовлетворительно»** ставится, если обучающийся с заданием не справился

### **ПРАКТИЧЕСКОЕ ЗАНЯТИЕ№ 2**

#### **Тема. Охрана воздушной среды.**

**Цель**: закрепить знания об основных загрязнителях атмосферы и их источниках; определять возможные антропогенные изменения в атмосфере.

**Оборудование:** учебное пособие Константинов В. М. «Экологические основы природопользования».. М.: Изд. Центр «Академия», 2016..

#### **Ход работы**

1.Теоретический материал

Известно, что загрязнение атмосферы происходит в основном в результате работы промышленности, транспорта и т. п., которые в совокупности выбрасывают ежегодно «на ветер» более миллиарда твердых и газообразных частиц.

Основными загрязнителями атмосферы на сегодняшний день являются угарный газ (окись углерода) и сернистый газ. Нельзя забывать и о фреонах, или хлорфторуглеродах. Именно их большинство ученых считают причиной образования так называемых озоновых дыр в атмосфере. Фреоны широко используются в производстве и в быту в качестве хладореагентов, пенообразователей, растворителей, а также в аэрозольных упаковках. А именно с понижением содержания в верхних слоях атмосферы медики связывают рост количества раковых заболеваний. Промышленные предприятия загрязняют как наружную, так и внутреннюю воздушную среду.

Для поддержания требуемых параметров воздуха как в помещении, так на прилегающей промышленной территории используют специальные системы очистки воздуха.

#### 2. Практическая часть

Задание 1. Постройте график «Изменение среднегодовой температуры в атмосфере» по следующим данным:

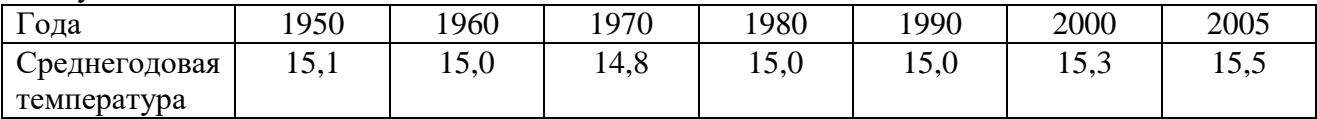

Алгоритм выполнения задания:

- 1. Постройте ось координат, на оси ОХ отложите года, на оси ОУ температуру.
- 2. Отложите на графике точки координат, постройте график.
- 3. Сделайте вывод, ответив на вопросы: Что вы наблюдаете на графике. С чем это связано? Укажите конкретные причины.

Задание 2. Заполнить таблицу (отметить знаком + загрязнители усиливающие изменения).

| Изменения         | Основные примеси в атмосфере |       |      |           |        |        |  |
|-------------------|------------------------------|-------|------|-----------|--------|--------|--|
|                   | Углекислый                   | Метан | Озон | Сернистый | Оксиды | Фреоны |  |
|                   | газ                          |       |      | газ       | азота  |        |  |
| Парниковый эффект |                              |       |      |           |        |        |  |
| Разрушение        |                              |       |      |           |        |        |  |
| озонового слоя    |                              |       |      |           |        |        |  |
| Кислотные дожди   |                              |       |      |           |        |        |  |
| Фотохимический    |                              |       |      |           |        |        |  |

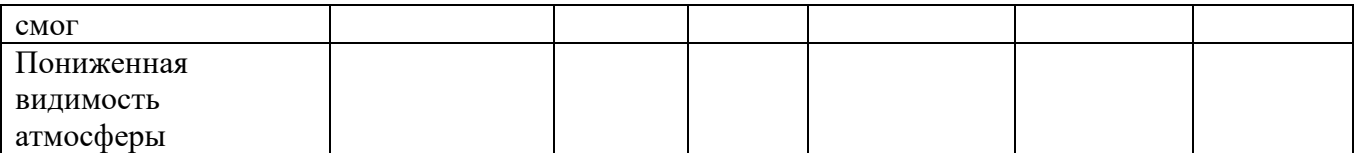

Задание 3. Построить столбиковую диаграмму «Показатели загрязнения атмосферы в России» по следующим данным:

1995г.

Загрязнение всего – 11169 тыс. т

Промышленное загрязнение – 9526 тыс. т

1999г. Загрязнение всего – 10856 тыс. т Промышленное загрязнение – 9260 тыс. т

2005г. Загрязнение всего – 9966 тыс. т Промышленное загрязнение – 8454 тыс. т

Сделайте вывод, ответив на вопросы: Что вы наблюдаете на диаграмме? Почему?

Задание 4. Постройте столбчатую диаграмму «Доля загрязнения атмосферы транспортом» используя данные таблицы 1, сделайте вывод

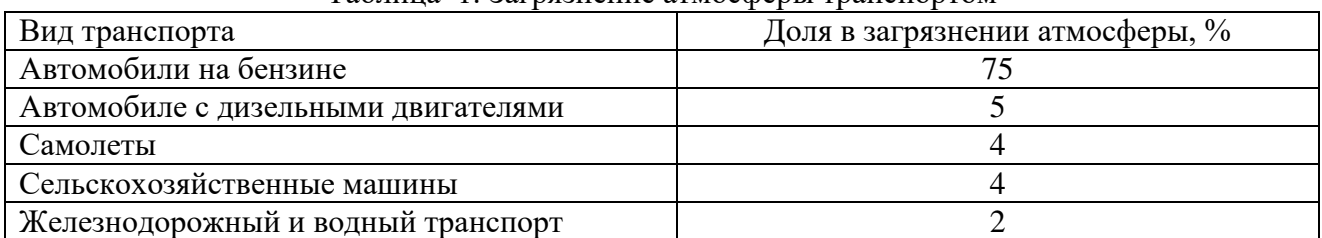

Таблица 1. Загрязнение атмосферы транспортом

Задание 5. Постройте графики «Концентрация в атмосфере парниковых газов». Алгоритм выполнения задания:

- 1. Постройте ось координат, на оси ОХ отложите года, на оси ОУ отложите концентрацию парниковых газов, используя данные таблицы 2.
- 2. Сделайте вывод, в котором укажите, что происходит с концентрацией газов и какие экологические последствия загрязнения атмосферы они вызывают.

Таблица 2. Концентрация в атмосфере парниковых газов

| Года | Концентрация в атмосфере |                             |                     |  |  |  |
|------|--------------------------|-----------------------------|---------------------|--|--|--|
|      | Углекислого газа,        | Метана, млдр. <sup>-1</sup> | Диоксида азота,     |  |  |  |
|      | $MJH.-1$                 |                             | млрд. <sup>-1</sup> |  |  |  |
| 1000 | 280                      | 755                         | 268                 |  |  |  |
| 1200 | 280                      | 760                         | 270                 |  |  |  |
| 1400 | 290                      | 750                         | 275                 |  |  |  |
| 1600 | 285                      | 755                         | 260                 |  |  |  |
| 1800 | 287                      | 750                         | 280                 |  |  |  |
| 2000 | 360                      | 1750                        | 310                 |  |  |  |

#### **Условия выполнения задания**

1. Место (время) выполнения задания*:* задание выполняется на занятие в аудиторное время

2. Максимальное время выполнения задания: 20 мин.

3. Вы можете воспользоваться учебником, конспектом лекций

**Форма организации занятия:**и ндивидуальная

**Форма отчетности по занятию**: заполненная таблица

#### **Критерии оценки:**

 Оценка **«отлично»** выставляется, если обучающийся справился полностью с заданием, заполнил таблицу полностью

 Оценка **«хорошо»,** если обучающийся не ответил на один из вопросов лил допустил неточности в таблице.

 Оценка **«удовлетворительно»** ставится, если обучающийся сделал более 3 ошибок , не ответил на вопросы

Оценка **«неудовлетворительно»** ставится, если обучающийся с заданием не справился .

### **ПРАКТИЧЕСКОЕ ЗАНЯТИЕ№ 3**

### **Тема: Принципы охраны водной среды.**

**Цель**: выяснить основные причины истощения водных ресурсов, основные виды загрязнения гидросферы.

**Оборудование**: раздаточный материал.

#### **Ход работы**

1. Теоретический материал.

Загрязнение гидросферы:

1. Нефть и нефтепродукты - Попавшая в морскую среду нефть начинает растекаться, стремясь попасть в мономолекулярный слой. Нефтяная пленка приводит к повышению температуры поверхностного слоя воды. Оказавшись в водной среде, подвергается интенсивному фотохимическому и биологическому окислению (при этом для окисления 1 л нефти требуется столько кислорода, сколько его содержится в 400 ООО л воды). Нетрудно сделать вывод, что это приводит к обеднению морской фауны прибрежной зоны (главным образом из-за потери кислорода). Наиболее легко растворимой в водной среде частью нефти являются ароматические углеводороды, которые, кстати, считаются и наиболее токсичными. Именно они представляют смертельную опасность для рыб, особенно мальков. Чрезвычайно токсично также дизельное топливо, загрязняющее в первую очередь портовые акватории вследствие халатности (а нередко — и преступных действий) команд судов.

2. Тепловое загрязнение - связано с повышением температуры вод в результате их смешивания с более нагретыми поверхностными или технологическими водами. Так, например, известно, что на площадке Кольской атомной станции, расположенной за Полярным кругом, через 7 лет после начала эксплуатации температура подземных вод повысилась с 6 до 19 °С вблизи главного корпуса. Это приводит к уменьшению содержания кислорода в водной среде, увеличению токсичности имеющихся в ней загрязнителей, уменьшению доступа света к водной растительности, стимулированию роста вредных синезеленых водорослей и т. п.

3. Пестициды и удобрения - Нитраты и фосфаты служат своеобразными удобрениями для водных растений. В результате водоемы пышно «цветут», резко увеличиваются кормовые ресурсы (фитопланктон, микроводоросли поверхностного слоя), затем возрастает количество рыбы, ракообразных и других организмов. Однако со временем огромные толщи фитомассы отмирают, расходуя при этом все запасы кислорода. В водоеме интенсивно накапливается сероводород, а сам он, агонизируя, постепенно «умирает». Пестициды составляют группу веществ, используемых для борьбы с вредителями и болезнями растений. Пестициды оказывают токсичное воздействие на все организмы. С повышением температуры токсическое воздействие практически всех ядохимикатов усиливается.

4. СПАВ – входя в состав синтетических моющих средств. СПАВ часто образуют в водоемах слои пены, толщина которых на шлюзах и порогах достигает 1 м и более, что приводит к нарушению газообмена на границе воздух – вода. СМС содержат ряд токсичных для водных организмов веществ.

2. Практическая часть.

Задание 1. Используя данные таблицы 1 определите долю каждой отрасли в общем загрязнении гидросферы в России, постройте столбчатую диаграмму «Главные источники загрязнения гидросферы России». Определите долю каждой отрасли промышленности в общем загрязнении гидросферы сделайте вывод.

Таблица 1. Характеристика загрязнений гидросферы в России в 2006 г.

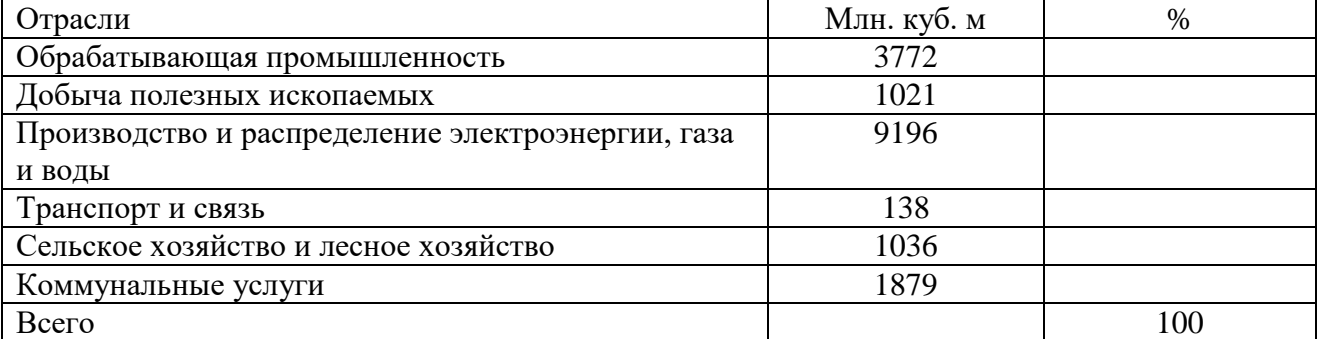

Задание 2. Используя теоретический материал заполните таблицу «Загрязнение гидросферы». Отметьте знаком «+» загрязнители вызывающие изменение качества воды.

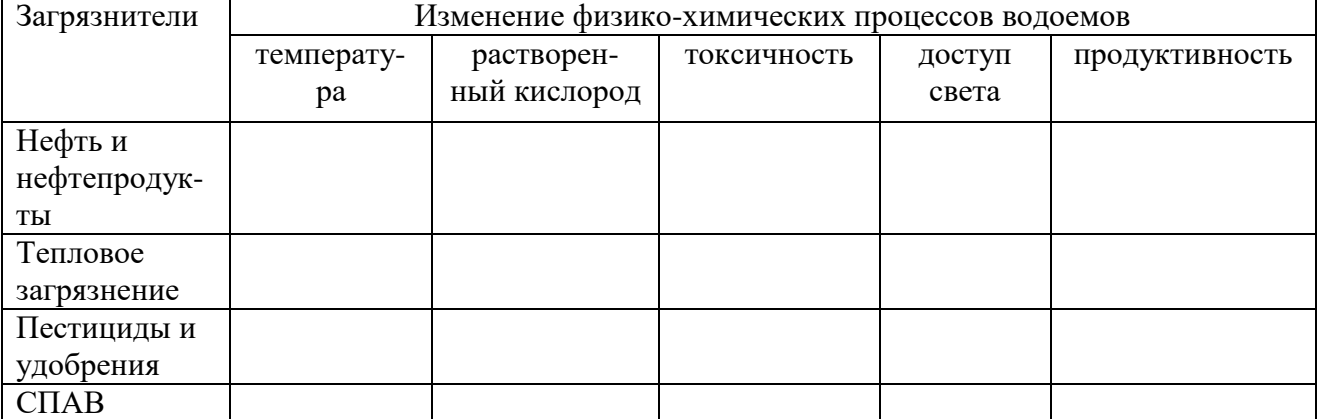

Задание 3. Используя данные таблицы 2. Постройте столбчатую диаграмму «Источники загрязнения водной среды нефтяными углеводородами», сделайте вывод.

Таблица 2. Источники загрязнения водной среды нефтяными углеводородами

| Количество сброса, тыс. т |  |  |  |
|---------------------------|--|--|--|
| 550                       |  |  |  |
|                           |  |  |  |
|                           |  |  |  |
| 40                        |  |  |  |
| 420                       |  |  |  |
| 200                       |  |  |  |
| 300                       |  |  |  |
| 300                       |  |  |  |
| 50                        |  |  |  |
|                           |  |  |  |
|                           |  |  |  |

Алгоритм выполнения задания:

1. Определите общее загрязнение гидросферы.

3. Определите долю каждого источника загрязнения в общем загрязнении гидросферы нефтяными углеводородами.

3. Постройте столбчатую диаграмму, используя масштаб в 1 см 10%.

4. В диаграмме отложите долю каждого источника в общем загрязнении гидросферы нефтяными углеводородами, используя масштаб в 1 см 10%.

5. Сделайте вывод об основных источниках загрязнения.

Задание 4. Используя данные таблицы 3 постройте картограмму «Концентрация нефтепродуктов в мировом океане» (Картограмма — это способ картографического изображения (но не карта), визуально показывающая интенсивность какого-либо показателя в пределах территории на карте)

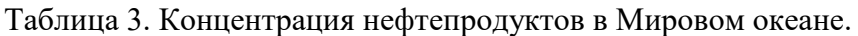

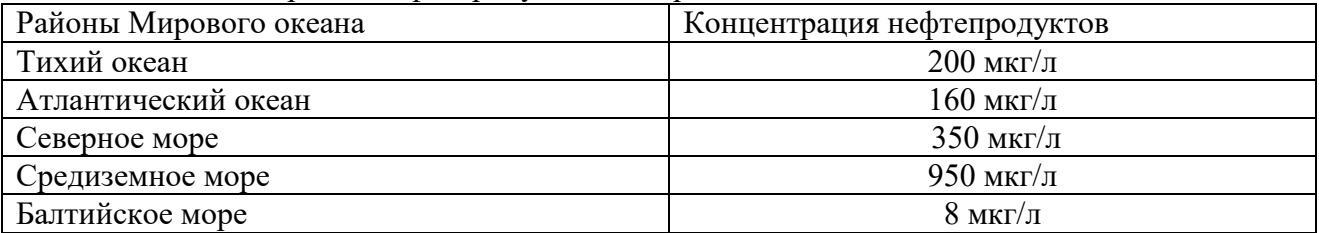

Алгоритм выполнения задания:

- 1. Подпишите название карты. На карте работают только карандашами.
- 2. Разработайте шкалу концентрации. В условных обозначениях разными цветами покажите шкалу концентраци нефтепродуктов ( - уровень концентрации ).
- 3. На контурной карте заштрихуйте соответствующим цветом район Мирового океана с данной концентраций нефтепродуктов, подпишите район.
- 4. Сделайте вывод об основном районе загрязнения и о влиянии загрязнения нефтепродуктами на гидросферу.

#### **Условия выполнения задания**

1. Место (время) выполнения задания*:* задание выполняется на занятие в аудиторное время

- 2. Максимальное время выполнения задания: 90 мин.
- 3. Вы можете воспользоваться учебником, конспектом лекций

# **Форма организации занятия:**и ндивидуальная

# **Форма отчетности по занятию**: заполненная таблица

#### **Критерии оценки:**

 Оценка **«отлично»** выставляется, если обучающийся справился полностью с заданием, заполнил таблицу полностью

 Оценка **«хорошо»,** если обучающийся не ответил на один из вопросов лил допустил неточности в таблице.

 Оценка **«удовлетворительно»** ставится, если обучающийся сделал более 3 ошибок , не ответил на вопросы

Оценка **«неудовлетворительно»** ставится, если обучающийся с заданием не справился .

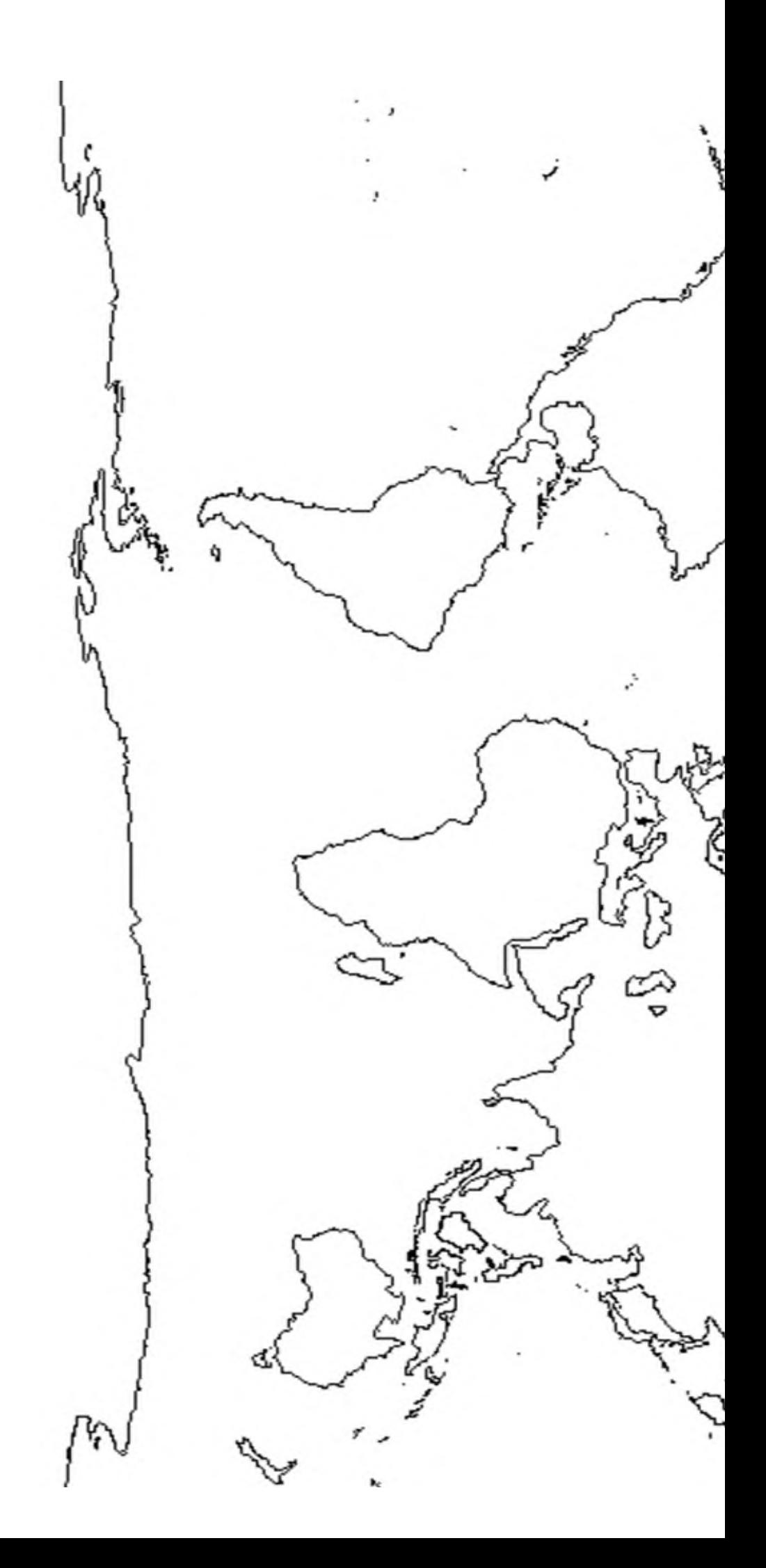

# **ПРАКТИЧЕСКОЕ ЗАНЯТИЕ № 4**

### **Тема: Природные ресурсы и рациональное природопользование.**

**Цель**: выяснить ресурсообеспеченность природными ресурсами, научиться сопоставлять потенциальный запас лесных ресурсов и реальную интенсивность их потребления.

#### **Ход работы**

Задание 1. Выясните ресурсообеспеченность стран мира отдельными видами минеральных ресурсов

Алгоритм выполнения задания:

1. Используя данные таблицы 1, заполните таблицу, рассчитав ресурсообеспеченность в годах отдельных стран важнейшими видами минеральных ресурсов, вычисления сделать по формуле:

### $P = 3/\Pi$ , где

Р – ресурсообеспеченность (в годах), З – запасы, Д – добыча;

2. Заполните таблицу «Ресурсообеспеченность природными ресурсами»

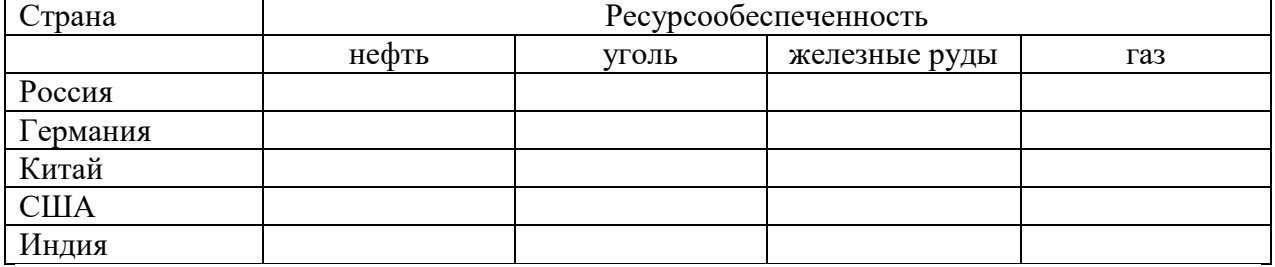

3. Выявите отдельные страны с максимальными и минимальными показателями ресурсообеспеченности каждым видом минерального сырья;

4. Сделайте вывод о ресурсообеспеченности стран мира отдельными видами минеральных ресурсов.

Таблица 1. Ресурсообеспеченность некоторыми видами природных ресурсов

| Страна       | Запасы |        |          | Добыча                  |       |       |          |                         |
|--------------|--------|--------|----------|-------------------------|-------|-------|----------|-------------------------|
|              | Нефть  | Уголь  | Железные | $\Gamma$ a <sub>3</sub> | Нефть | Уголь | Железные | $\Gamma$ a <sub>3</sub> |
|              | (млрд. | (млрд. | руды     | (трлн.                  | (млн. | (млн. | руды     | (млрд.                  |
|              | TOHH)  | Тонн)  | (млрд.   | M3)                     | TOHH) | TOHH) | (млн.    | M3)                     |
|              |        |        | TOHH)    |                         |       |       | TOHH)    |                         |
| Россия       | 6,7    | 200    | 71       | 48,1                    | 304   | 281   | 107      | 550                     |
| Германия     | 0,2    | 11     | 2,9      |                         | 12    | 249   | $\Omega$ |                         |
| Китай        | 3,9    | 272    | 40       |                         | 160   | 1341  | 170      |                         |
| <b>CIIIA</b> | 3      | 445    | 25,4     | 4,7                     | 402   | 937   | 58       | 540                     |
| Индия        | 0,6    | 29     | 19,3     |                         | 36    | 282   | 60       |                         |

Задание 2. Выясните мировое потребление энергии.

Алгоритм выполнения задания:

1. Используя данные таблицы 2 постройте график «Мировое потребление энергии», на оси ОХ отложите года, на оси ОУ мировое потребление энергии.

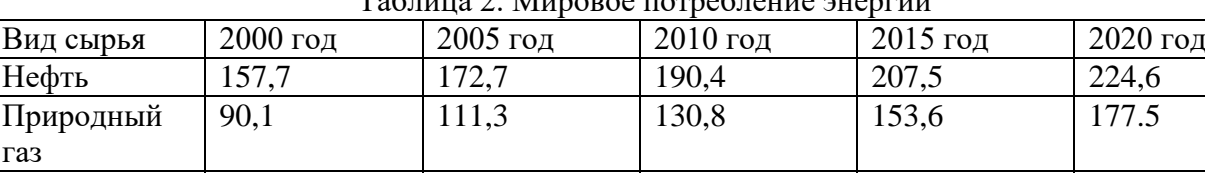

Уголь | 97,7 107,1 116,0 124,8 138.3

 $T_2$ блица 2. Мировое потребление эне

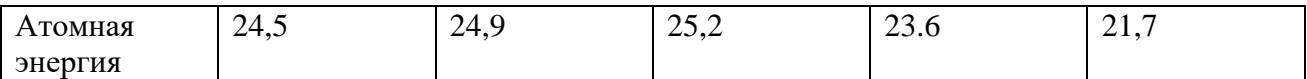

2. Сделайте вывод о мировом потреблении энергии.

Задание 3. Выясните обеспеченность регионов России лесными ресурсами. Алгоритм выполнения задания:

1. Определите наиболее и наименее обеспеченные лесными ресурсами регионы страны (карта №1). Результаты оформите в виде таблицы.

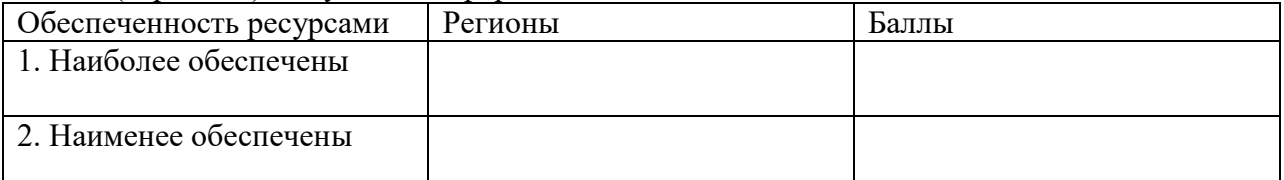

2. Определите регионы страны, в которых производится наибольшая и наименьшая интенсивность использования лесных ресурсов (карта 2). Результаты оформите в виде таблины.

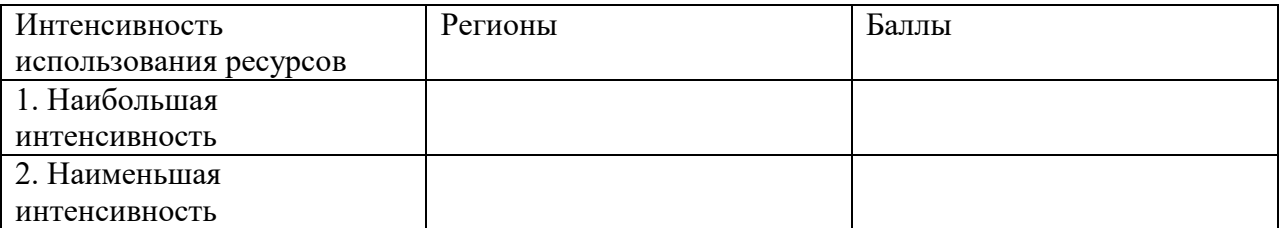

3. Используя данные заполненных таблиц, выявите соотношение: «обеспеченностьинтенсивность использования» на территории Российской Федерации. Сделайте вывод о предполагаемых последствиях.

#### **Условия выполнения задания**

- 1. Место (время) выполнения задания: задание выполняется на занятие в аудиторное время
- 2. Максимальное время выполнения задания: 90 мин.
- 3. Вы можете воспользоваться учебником, конспектом лекций

#### **Форма организации занятия:**и ндивидуальная **Форма отчетности по занятию**: заполненная таблица

#### **Критерии оценки:**

 Оценка **«отлично»** выставляется, если обучающийся справился полностью с заданием, заполнил таблицу полностью

 Оценка **«хорошо»,** если обучающийся не ответил на один из вопросов лил допустил неточности в таблице.

 Оценка **«удовлетворительно»** ставится, если обучающийся сделал более 3 ошибок , не ответил на вопросы

Оценка **«неудовлетворительно»** ставится, если обучающийся с заданием не справился .

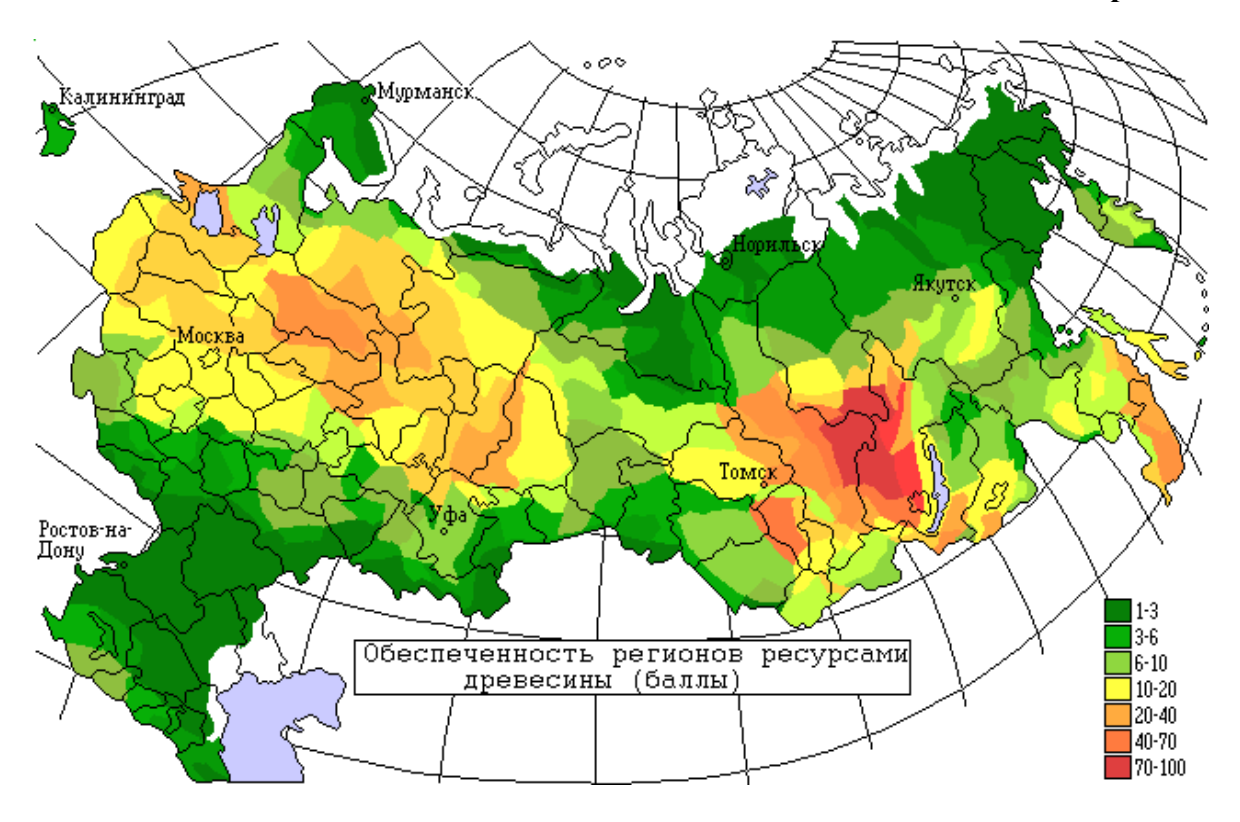

**Карта №2**.

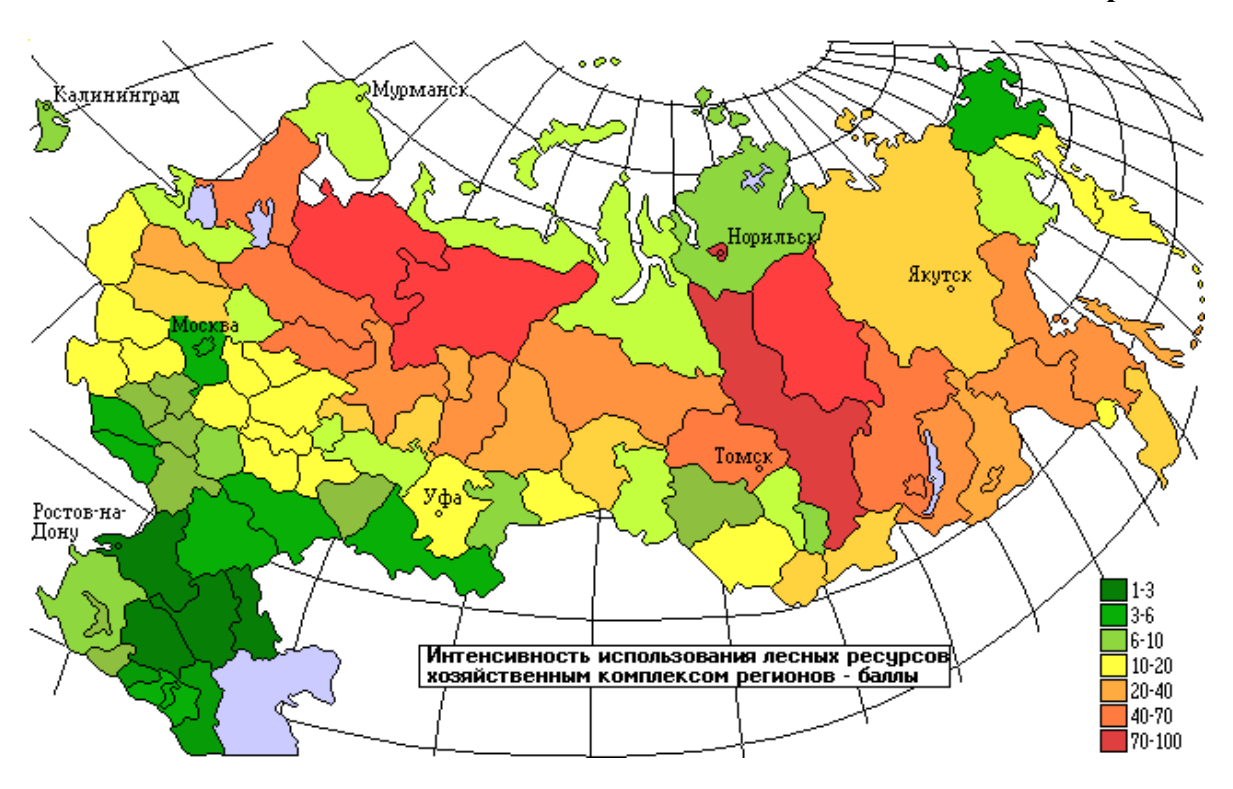